### Announcements

• Project #5 is due next Wed

### Project #5 Notes

#### **• Uid**

- $-$  First process has uid of 0  $\,$
- Spawned processes
	- Inherit uid of parent
	- Unless setuid bit is set on program to run, then the uid of the owner of that file is used

### **• ACLs**

- First ACL entry is owner
- Others are for other users
	- Can delete these entires with setACl(file, uid, 0)
- Uid 0 can open any file regardless of ACLs

# File Server State

- $\bullet$  Does the fileserver maintain information between requests?
- Stateless
	- example: NFS
	- $-$  each request contains a request to read/write a specific part of a file
	- requests must be *itempotent*
		- the same request can be applied several times
	- makes recovery of failed clients/servers easier
- Stateful
	- example: AFS
	- servers maintain connections for clients
	- improves performance
	- required for server based cache management

# Mounting a filesystem

- Mount attaches a filesystem to a directory
	- $-$  can be used for local or remote (NFS) filesystems

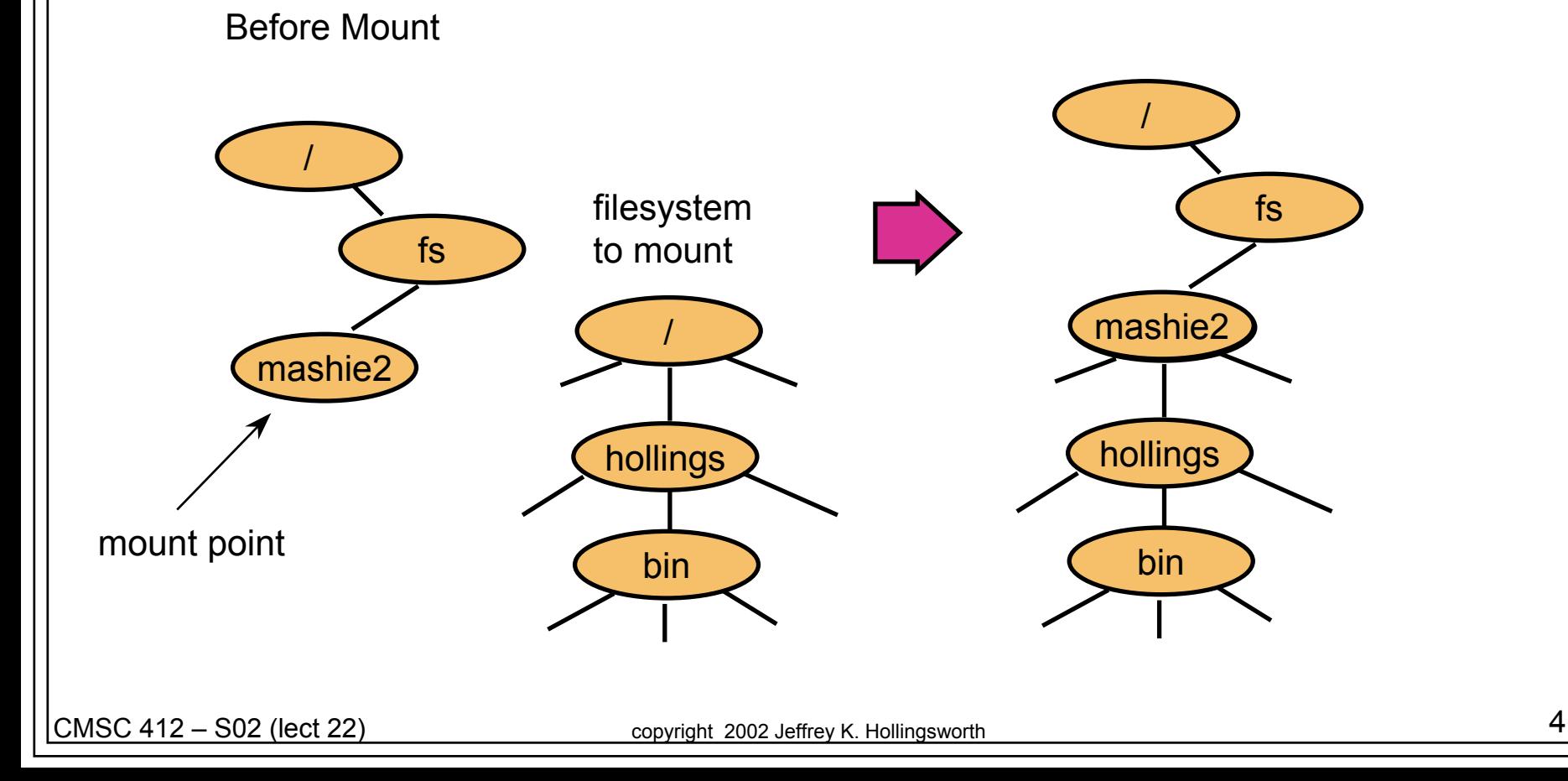

# NFS

- Provides a way to mount remote filesystems
	- – $-$  can be done explicitly
	- – $-$  can be done automatically (called an automounter)
	- – $-$  clients are provided "file handle" by the server for future use
- **Uses VFS: extended UNIX filesystem** 
	- – $-$  inodes are replaced by vnodes
		- network wide unique inodes
		- can refer to local or remote files

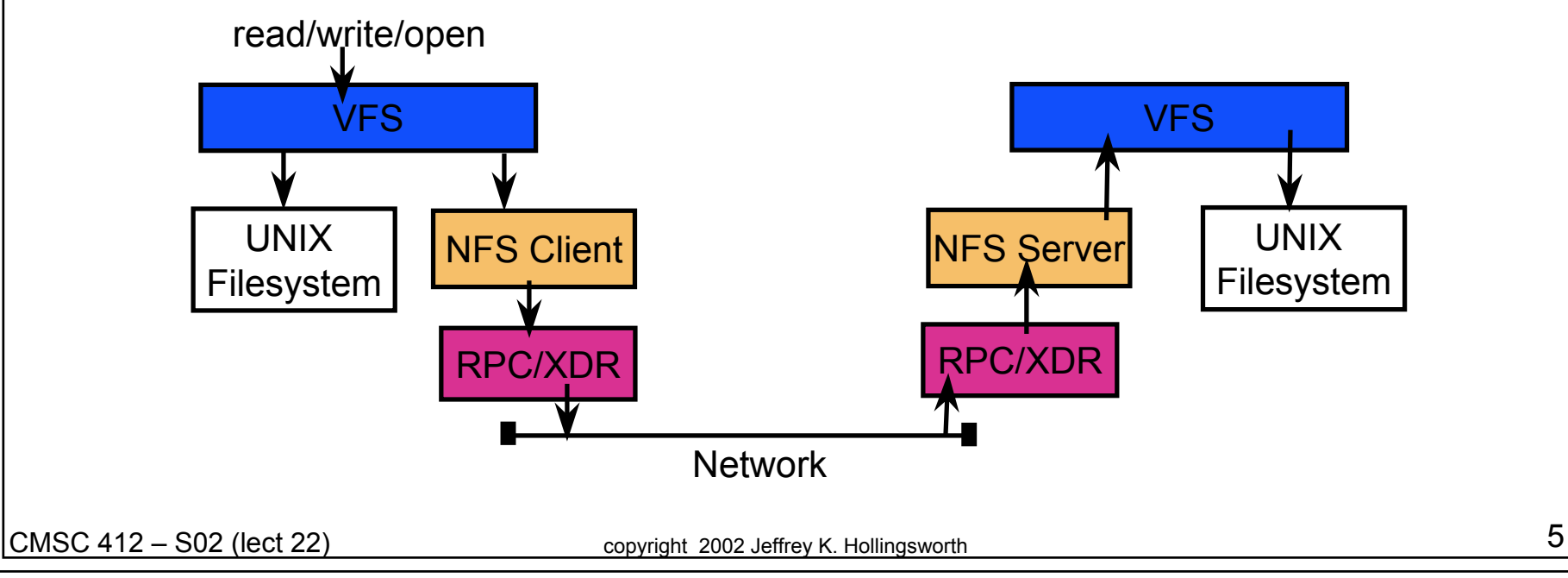

# NFS (cont.)

#### $\bullet$ **Requests**

- are sent via RPC to the server
- include read/write
- $-$  query: lookup this directory info
	- must be done one step (directory) at a time
- $-$  change meta data: file permissions, etc.
- Popular due to free implementations
- Provides no coherency

# AFS

- Designed to scale to 5,000 or more workstations
- Location independent naming
	- within a single cell
- volumes
	- $\hspace{0.1mm}-\hspace{0.1mm}$  basic unit of management
	- $-$  can vary in size
	- can be migrated among servers
- names are mapped to "fids"
	- 96 bit unique id's for a file
	- $-$  three parts: volume, vnode, and uniqidentifier
	- location information is stored in a volume to location DB
		- replicated on every server

# AFS (cont.)

#### **• File Access**

- $-$  open: file is transferred from server to client
	- very large files may only be partially transferred
- $-$  read/write: performed on the client
- $-$  close: file (if dirty) is written back to server
	- can fail if the disk is full
- **Consistency** 
	- clients have callbacks
	- sever informs client when another client writes data
	- $-$  only applies to open operation
	- $-$  only requires communication when:
		- more than one client wants to write
		- one client wants to write and others to read

# Display and Window Management

- The screen is a resource in a workstation system
	- multiple processes desire to access the device and control it
	- OS needs to provide abstractions to permit the interaction
- **Services** 
	- protection
	- windows
	- $-$  multiplex keyboard and mouse
	- $-$  configuration and placement

#### **• Issues**

- $-$  how to get good performance and remain device independent
- $-$  how much policy to dictate to users

## My Research Interests

### **• Parallel Computing**

- There are limits to how fast one processor can run
- $-$  solution: use more than one processor
- Issues in parallel computing design
	- $-$  do the processors share memory?
		- is the memory "uniform"?
		- how do processors cache memory?
	- $-$  if not how do they communicate?
		- message passing
		- what is the latency of message passing

# Parallel Processing

- What happens in parallel?
- Several different processing steps
	- pipeline
	- simple example: grep foo | sort > out
	- called: *multiple instruction multiple data* (MIMD)
- The same operation
	- $-$  every processor runs the same instruction (or no-instruction)
	- called: *single instruction multiple data* (SIMD)
	- $-$  good for image processing
- The same program
	- $-$  every processor runs the same program, but not "lock step"  $\,$
	- called: *single program multiple data* (SPMD)
	- most common model

CMSC 412 – S02 (lect 22) copyright 2002 Jeffrey K. Hollingsworth 11

## Issues in effective Parallel Computation

- Load balancing
	- $-$  every processor should to have some work to do.
- Latency hiding/avoidance
	- getting data from other processors (or other disks) is slow
	- need to either:
		- hide the latency
			- processes can "pre-fetch" data before they need it
			- block and do something else while waiting
		- avoid the latency
			- use local memory (or cache)
			- use local disk (of file buffer cache)
- Limit communication bandwidth
	- use local data
	- use "near" data (i.e. neighbors)

# My Research:

- Given a parallel program and a machine
- Try to answer performance related questions
	- Why is the programming running so slowly?
	- How do I fix it?
- **Issues:** 
	- $-$  how to measure a program without changing it?
	- $-$  how do you find (and then present) the performance problem, not tons of statistics?

### **• Techniques:**

- $-$  dynamic data collection
- automated search
- $-$  analysis of process interactions